## **KING SAUD UNIVERSITY COLLEGE OF COMPUTER AND INFORMATION SCIENCES COMPUTER SCIENCE DEPARTMENT**

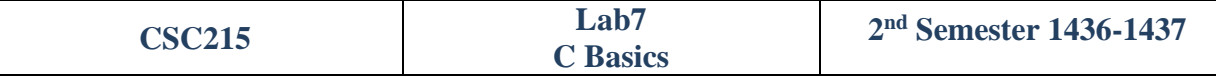

- Write a program that does the following:
	- o Define a constant variable MAX and make it equal to 4.
	- o Define a struct called Employee with the following data member:
		- Name: a string of maximum 40 characters.
		- Salary: a floating point number.
	- o Declare an array of MAX Employees.
	- o Read the names and salaries of all MAX employees.
	- o Use MaxSalary to print the name and salary of the employee with the maximum salary.
	- o Use Raise to give the first employee a 10% raise in his/her salary.
	- o When you print a floating point number, print only 2 digits after the floating point.
- Write the following functions:
	- o Write the function *MaxSalary* that takes an array of struct employee. The functions should search the array for the maximum salary. Then prints that employee's name and salary.
		- voidMaxSalary(struct Employee AllEmps[])
	- o Write the function *Raise* that takes a pointer to a struct employee and a raise percentage. Then calculate the new salary after the raise.
		- void Raise(structemployee \*emp, float percent)

*Hint: to print %. Write %%.*

Sample runs:

\$ **./lab8** ============================== Enter Employees1 name: **Marwan** ============================== Enter Marwan's salary: **10000** ============================== Enter Employees2 name: **Ahmad** ============================== Enter Ahmad's salary: **9000 ================** Enter Employees3 name: **Ali**

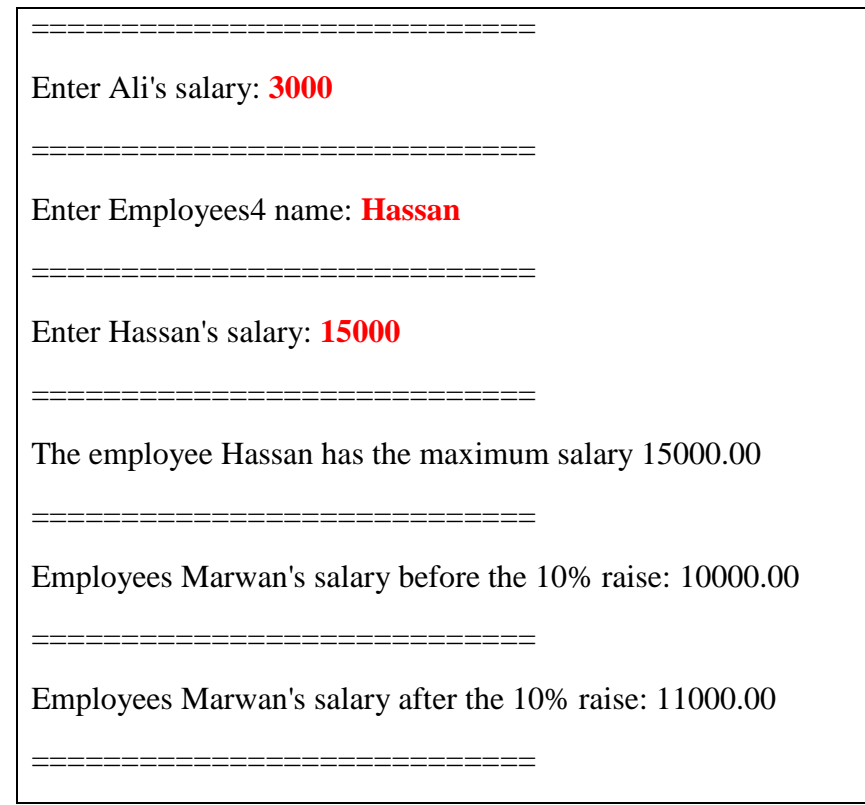

Name your file using the following naming convention:

- o "Lab7\_YourFirstName\_YourLastName.c"
- o Don't forget to move to your own directory
- o Compile your code and execute it.
- o Show the program to your lab instructor before you leave.

#include<stdio.h>

#define MAX 4

```
struct employee{
       char name[40];
       float salary;
};
void MaxSalary(struct employee AllEmployees[])
{
       int i;
       struct employee max = AllEmployees[0];
       for(i = 1; i < MAX; i++)
       {
              if(max.salary < AllEmployees[i].salary)
                     max = AllEmployes[i];}
       printf("The employee %s has the maximum salary %.2f\n",max.name,max.salary);
       /*
```

```
OR
```

```
int i, index = 0;
for(i = 1; i < MAX; i++)
{
       if(AllEmployees[index].salary < AllEmployees[i].salary)
               index = i;}
```
printf("The employee %s has the maximum salary %.2f\n",AllEmployees[index].name, AllEmployees[index].salary);

```
*/
```

```
void Raise(struct employee *emp, float precent)
{
      emp->salary *=(1+(precent/100));}
main()
{
      struct employee Employees[MAX];
      int i;
      printf("===================================\n");
      for(i = 0; i < MAX; i++)
      {
             printf("Enter Employees%i name: ", i+1);
             scanf("%s",Employees[i].name);
             printf("============================\n");
             printf("Enter %s's salary: ", Employees[i].name);
             scanf("%f",&Employees[i].salary);
             printf("============================\n");
      }
      MaxSalary(Employees);
      printf("============================\n");
      printf("Employees %s's salary before the 10%% raise: %.2f\n", Employees[0].name, 
Employees[0].salary);
      printf("============================\n");
      Raise(&Employees[0], 10);
```
printf("Employees %s's salary after the 10%% raise: %.2f\n", Employees[0].name, Employees[0].salary);

printf("============================\n");

 $\bar{\mathcal{E}}$